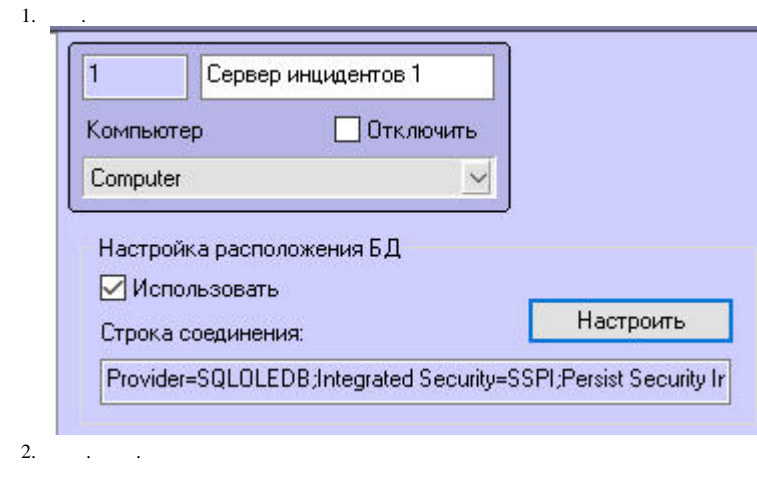

 $\sim$  ,  $\sim$   $\sim$ 

## 3. **OLE DB Microsoft OLE DB Provider for SQL Server**.

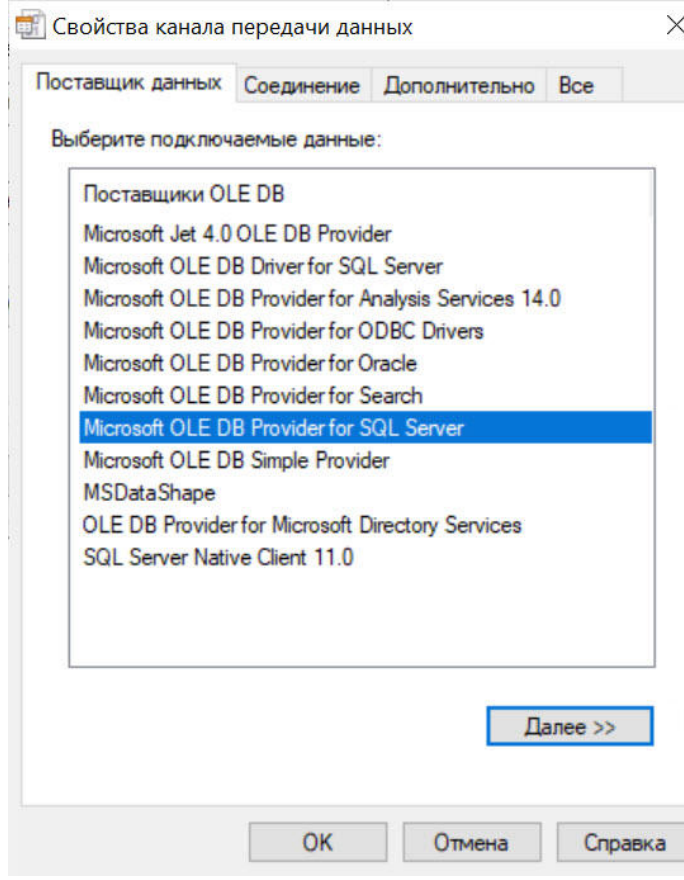

## 4. **True Persist Security Info**. :

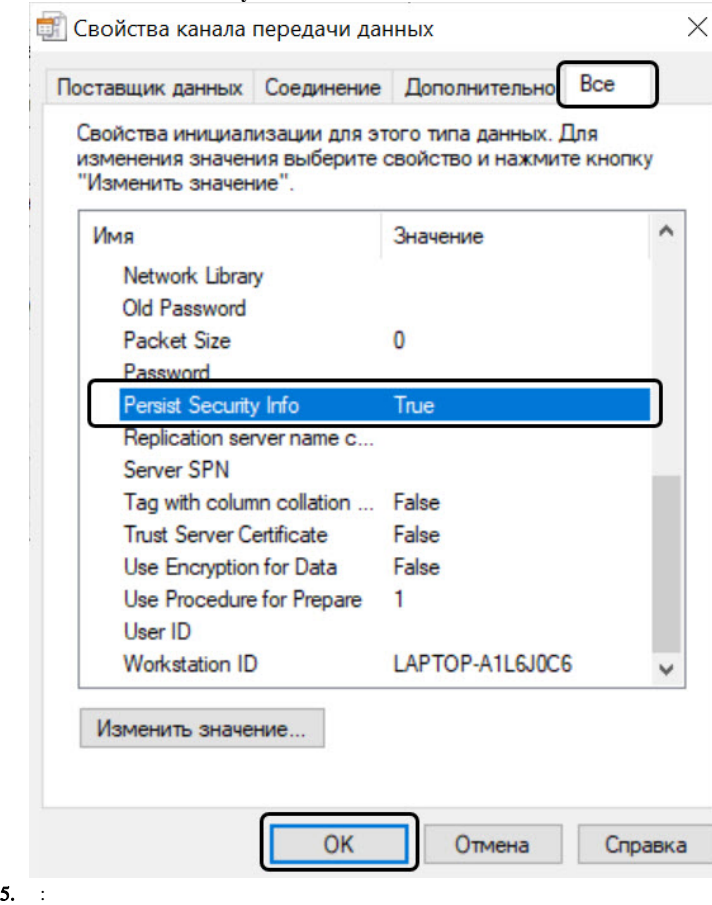

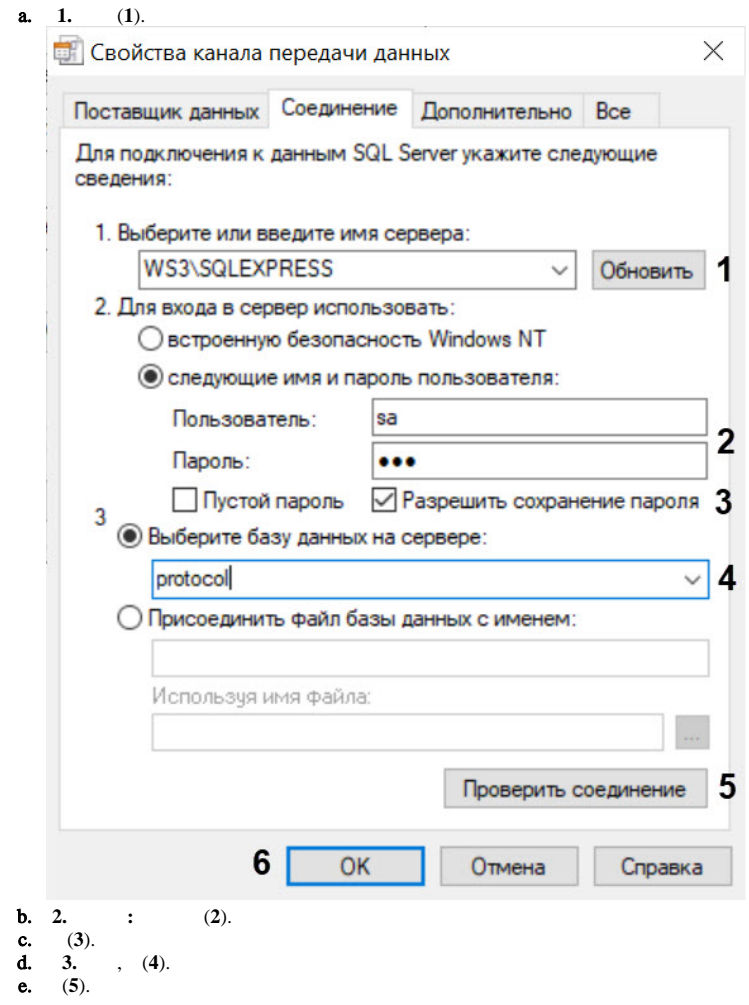

- 
- 
- 
- 

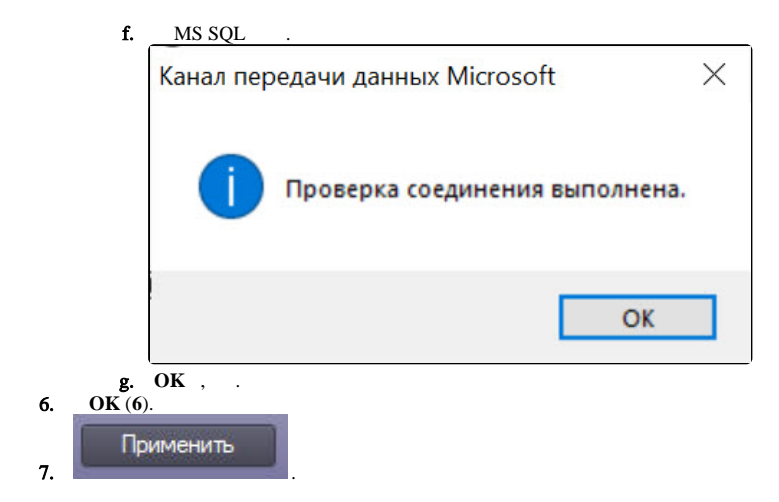

 $\sim$